#### ФЕДЕРАЛЬНОЕ АГЕНТСТВО ЖЕЛЕЗНОДОРОЖНОГО ТРАНСПОРТА

Федеральное государственное бюджетное образовательное учреждение высшего образования «Иркутский государственный университет путей сообщения» (ФГБОУ ВО ИрГУПС)

> УТВЕРЖДЕНА приказом и.о. ректора от «07» июня 2021 г. № 79

## **Б1.В.ДВ.06.01 Слесарное дело**

рабочая программа дисциплины

Специальность/направление подготовки – 23.03.03 Эксплуатация транспортнотехнологических машин и комплексов Специализация/профиль – Сервисное обслуживание транспортно-технологических систем и комплексов Квалификация выпускника – Бакалавр Форма и срок обучения – очная форма 4 года Кафедра-разработчик программы – Автоматизация производственных процессов

Общая трудоемкость в з.е. – 3 Часов по учебному плану (УП) – 108 В том числе в форме практической подготовки (ПП) – зачет 1 семестр 32 (очная)

Формы промежуточной аттестации очная форма обучения:

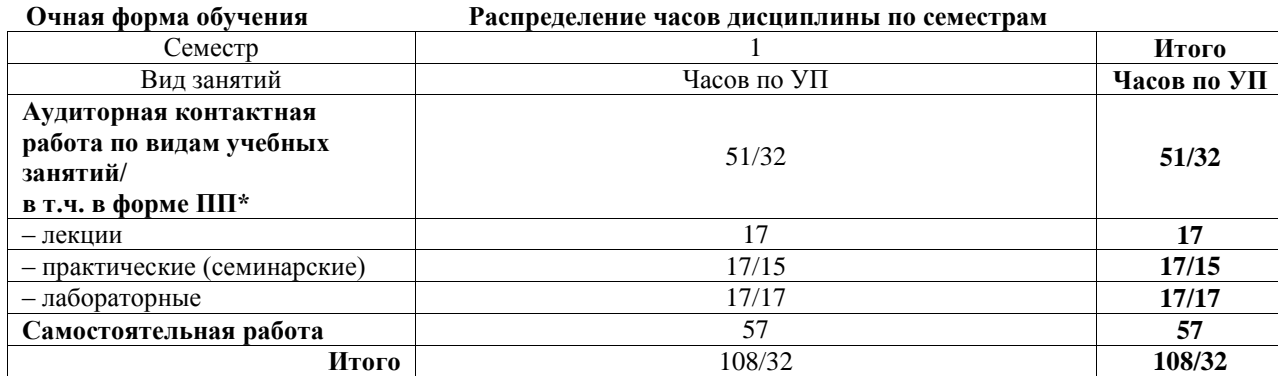

\* В форме ПП – в форме практической подготовки.

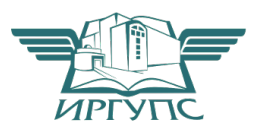

ИРКУТСК Электронный документ выгружен из ЕИС ФГБОУ ВО ИрГУПС и соответствует оригиналу

Подписант ФГБОУ ВО ИрГУПС Трофимов Ю.А. 00a73c5b7b623a969ccad43a81ab346d50 с 08.12.2022 14:32 по 02.03.2024 14:32 GMT+03:00 Подпись соответствует файлу документа

Рабочая программа дисциплины разработана в соответствии с федеральным государственным образовательным стандартом высшего образования – бакалавриат по направлению подготовки 23.03.03 Эксплуатация транспортно-технологических машин и комплексов, утвержденным Приказом Министерства науки и высшего образования Российской Федерации от 07.08.2020 № 916.

Программу составил(и): к.т.н., доцент, доцент, А.В. Карпов

Рабочая программа рассмотрена и одобрена для использования в учебном процессе на заседании кафедры «Автоматизация производственных процессов», протокол от «4» июня 2021 г. № 14

Зав. кафедрой, к.т.н., доцент А.А. Александров

#### СОГЛАСОВАНО

Кафедра «Вагоны и вагонное хозяйство», протокол от «4» июня 2021 г. № 9

Зав. кафедрой, к.т.н, доцент А.А. Тармаев

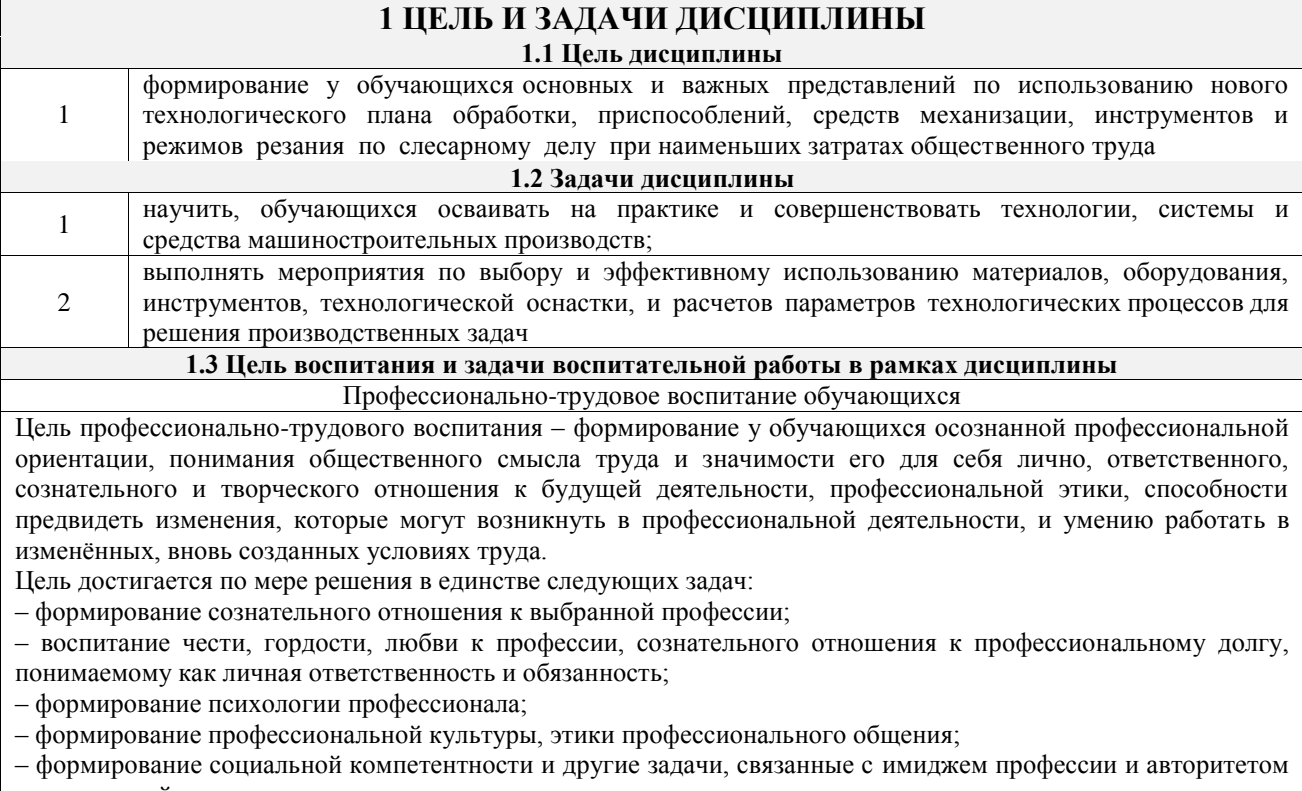

транспортной отрасли

## **2 МЕСТО ДИСЦИПЛИНЫ В СТРУКТУРЕ ОПОП**

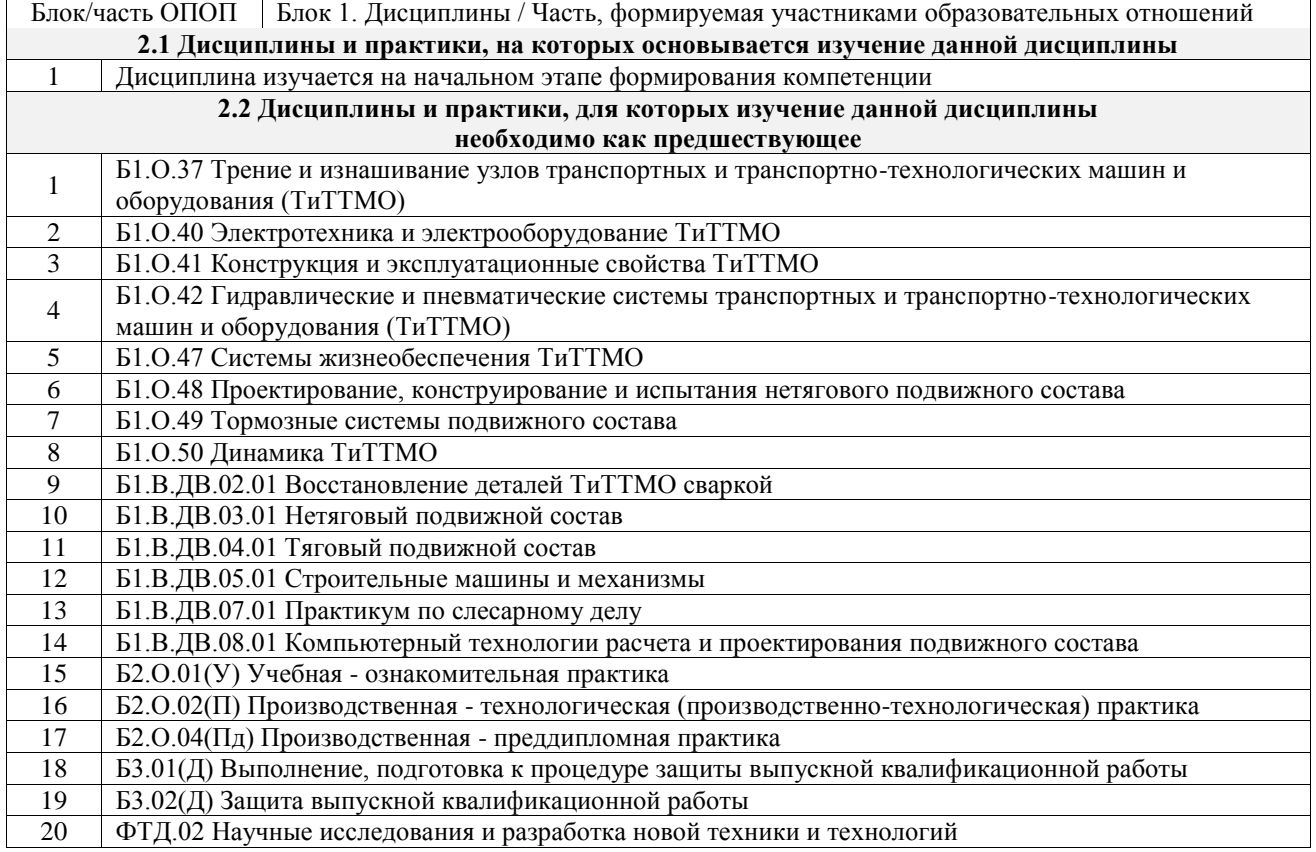

### **3 ПЛАНИРУЕМЫЕ РЕЗУЛЬТАТЫОБУЧЕНИЯ ПО ДИСЦИПЛИНЕ, СООТНЕСЕННЫЕ С ТРЕБОВАНИЯМИ К РЕЗУЛЬТАТАМ ОСВОЕНИЯ ОБРАЗОВАТЕЛЬНОЙ ПРОГРАММЫ**

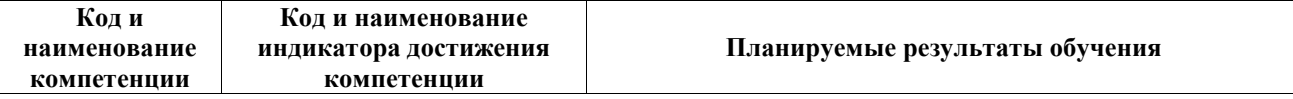

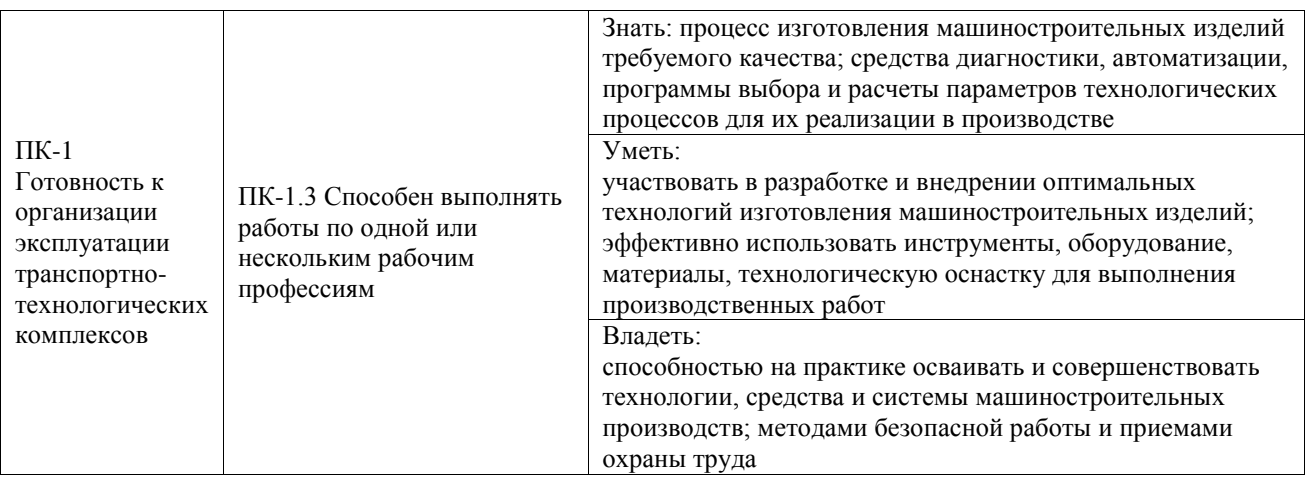

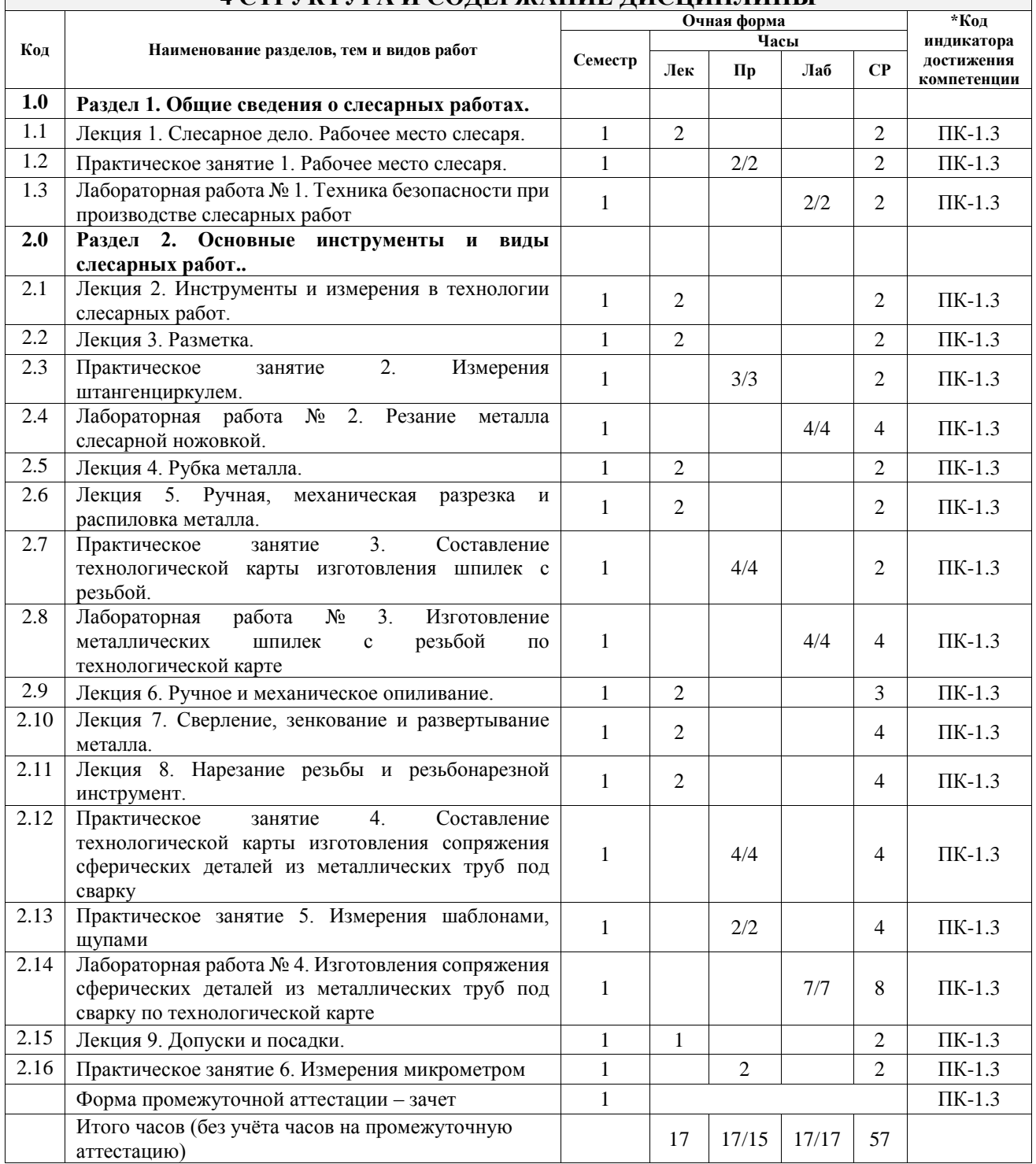

## **4 СТРУКТУРА И СОДЕРЖАНИЕ ДИСЦИПЛИНЫ**

### **5 ФОНД ОЦЕНОЧНЫХ СРЕДСТВ ДЛЯ ПРОВЕДЕНИЯ ТЕКУЩЕГО КОНТРОЛЯ УСПЕВАЕМОСТИ И ПРОМЕЖУТОЧНОЙ АТТЕСТАЦИИ ОБУЧАЮЩИХСЯ ПО ДИСЦИПЛИНЕ**

Фонд оценочных средств для проведения текущего контроля успеваемости и промежуточной аттестации по дисциплине оформлен в виде приложения № 1 к рабочей программе дисциплины и размещен в электронной информационно-образовательной среде Университета, доступной обучающемуся через его личный кабинет

#### **6 УЧЕБНО-МЕТОДИЧЕСКОЕ И ИНФОРМАЦИОННОЕ ОБЕСПЕЧЕНИЕ ДИСЦИПЛИНЫ 6.1 Учебная литература 6.1.1 Основная литература** Библиографическое описание Кол-во экз. в библиотеке/ онлайн 6.1.1.1 Золотарев, В. Б. Слесарное дело : учебное пособие / В. Б. Золотарев, Е. В. Сливинский, А. В. Клапп. Елец : Елецкий государственный университет им. И. А. Бунина, 2012. - 139с. - Текст: электронный. - URL: https://biblioclub.ru/index.php?page=book&id=272366 (дата обращения: 14.09.2022) Онлайн 6.1.1.2 Фещенко, Владимир Николаевич Слесарное дело. Слесарные работы при изготовлении и ремонте машин учебное пособие : учебное пособие / В. Н. Фещенко ; рецензенты : М. П. Юкляев, Н. Б. Денисов. Москва : Инфра-Инженерия, 2013. - 464с. - Текст: электронный. - URL: http://biblioclub.ru/index.php?page=book&id=144681 Онлайн **6.1.2 Дополнительная литература** Библиографическое описание Кол-во экз. в библиотеке/ онлайн 6.1.2.1 Инфра-Инженерия Слесарное дело: Механическая обработка деталей на станках учебное пособие : учебное пособие / В. Н. Фещенко. Москва : Инфра-Инженерия, 2013. - 464с. - Текст: электронный. - URL: https://biblioclub.ru/index.php?page=book&id=144682 (дата обращения: 14.09.2022) Онлайн 6.1.2.2 Климов, А.А. Слесарное дело : лабораторный практикум для студентов направления подготовки 23.03.03 «Эксплуатация транспортнотехнологических машин и комплексов» очной формы обучения / А. А. Климов. Красноярск : КрИЖТ ИрГУПС, 2016. - 77с. 2 6.1.2.3 Мирошин, Д. Г. Слесарное дело : учебное пособие для спо / Д. Г. Мирошин.. Москва : Юрайт, 2020. - 334с. - Текст: электронный. - URL: https://urait.ru/bcode/456435 (дата обращения: 09.09.2022) Онлайн **6.1.3 Учебно-методические разработки (в т. ч. для самостоятельной работы обучающихся)** Библиографическое описание Кол-во экз. в библиотеке/ онлайн 6.1.3.1 Карпов А.В. Методические указания по изучению дисциплины Б1.В.ДВ.06.01 Слесарное дело, по направлению подготовки 23.03.03 Эксплуатация транспортно-технологических машин и комплексов, профиль – Сервисное обслуживание транспортно-технологических систем комплексов, ИрГУПС. – Иркутск: ИрГУПС, 2023. – 12 с. - Текст: электронный. - URL: https://www.irgups.ru/eis/for\_site/umkd\_files/mu\_4537\_1490\_2021\_1\_signed.pdf Онлайн **6.2 Ресурсы информационно-телекоммуникационной сети «Интернет»** 6.2.1 Научная электронная библиотека eLIBRARY.RU — https://elibrary.ru/ 6.2.2 Электронная библиотека Учебно-методического центра по образованию на железнодорожном транспорте «ЭБ УМЦ ЖДТ» — https://umczdt.ru/books/ 6.2.3 Электронно-библиотечная система «Издательство Лань», https://e.lanbook.com/ 6.2.4 Электронно-библиотечная система «Университетская библиотека онлайн», https://biblioclub.ru/ **6.3 Программное обеспечение и информационные справочные системы 6.3.1 Базовое программное обеспечение** 6.3.1.1 Microsoft Windows Professional 10, государственный контракт от 20.07.2021 № 0334100010021000013-01 6.3.1.2 Microsoft Office Russian 2010, государственный контракт от 20.07.2021 № 0334100010021000013-

01

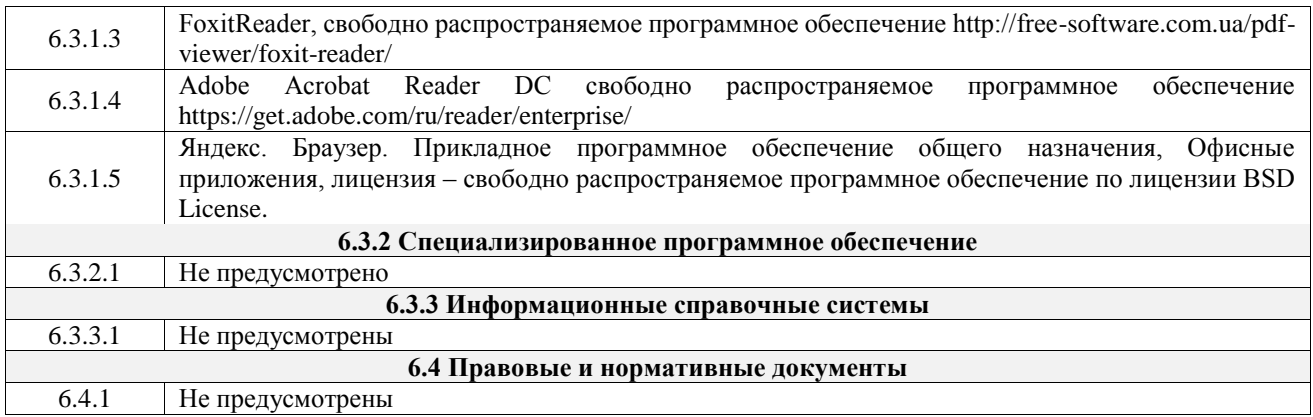

## **7 ОПИСАНИЕ МАТЕРИАЛЬНО-ТЕХНИЧЕСКОЙ БАЗЫ, НЕОБХОДИМОЙ ДЛЯ ОСУЩЕСТВЛЕНИЯ УЧЕБНОГО ПРОЦЕССА ПО ДИСЦИПЛИНЕ**

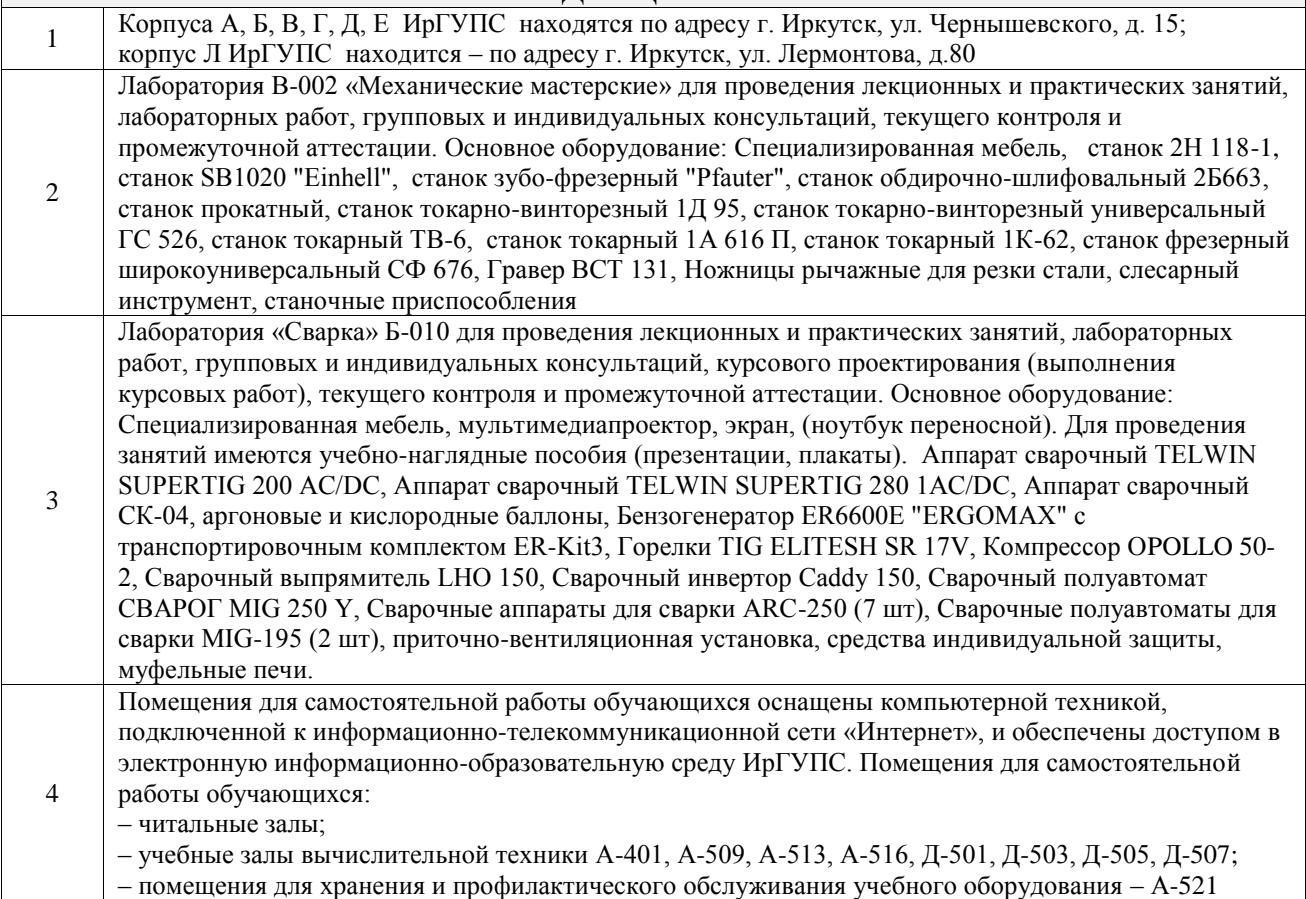

## **8 МЕТОДИЧЕСКИЕ УКАЗАНИЯ ДЛЯ ОБУЧАЮЩИХСЯ ПО ОСВОЕНИЮ ДИСЦИПЛИНЫ**

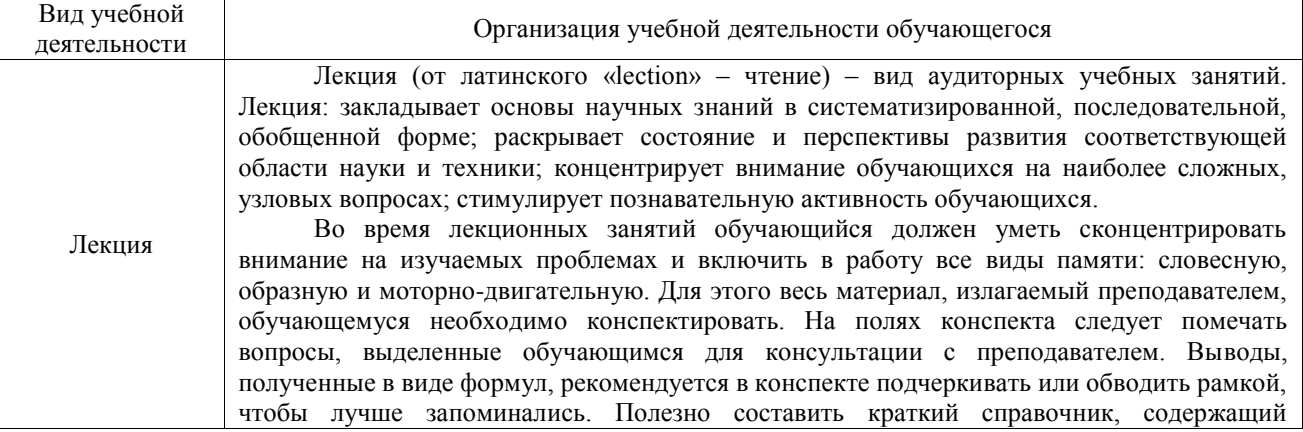

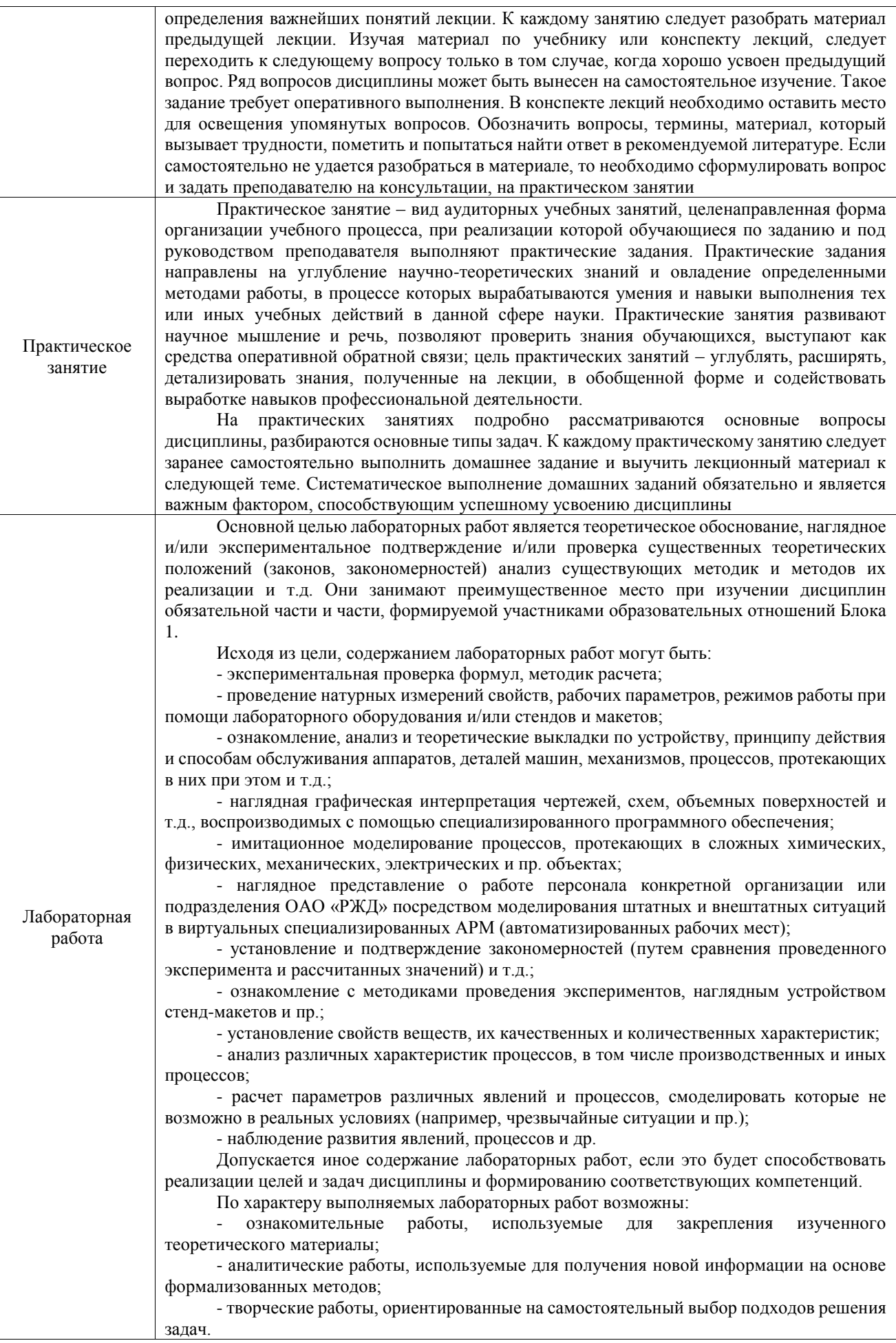

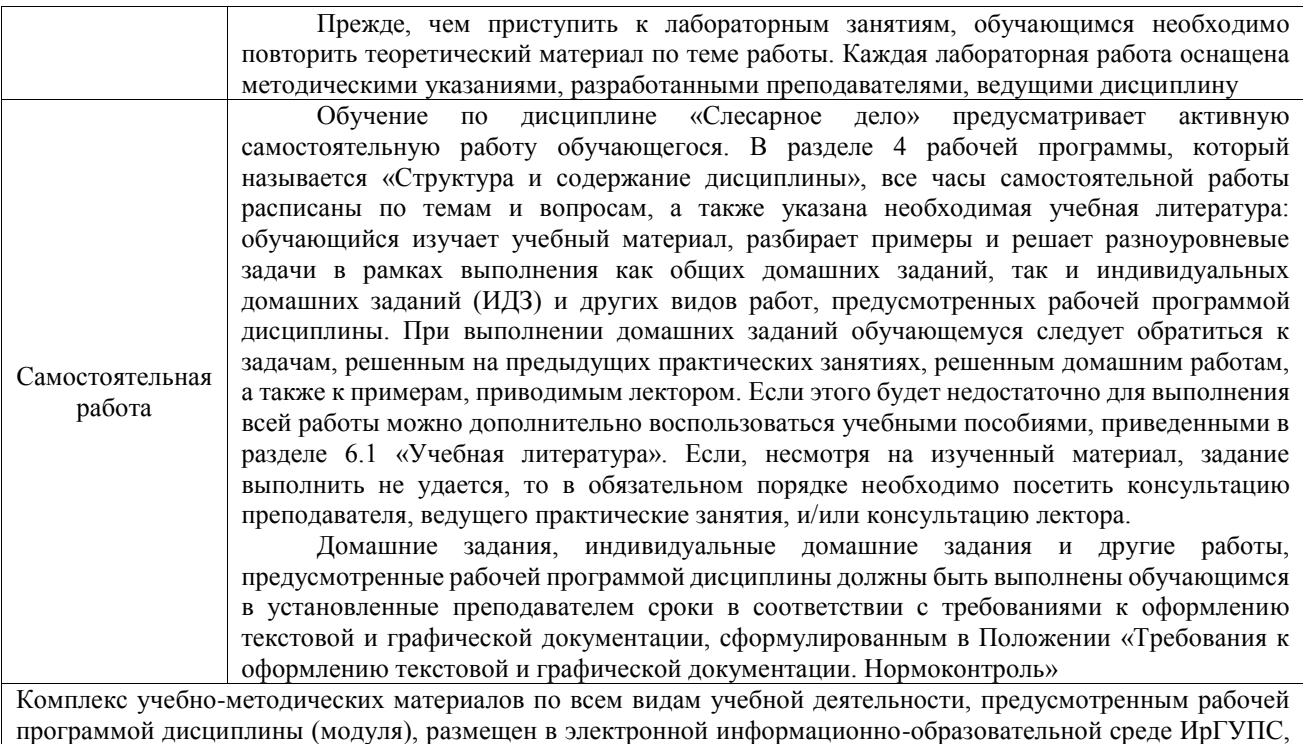

доступной обучающемуся через его личный кабинет

**Приложение № 1 к рабочей программе**

# **ФОНД ОЦЕНОЧНЫХ СРЕДСТВ**

## **для проведения текущего контроля успеваемости и промежуточной аттестации**

Фонд оценочных средств (ФОС) является составной частью нормативнометодического обеспечения системы оценки качества освоения обучающимися образовательной программы.

Фонд оценочных средств предназначен для использования обучающимися, преподавателями, администрацией ИрГУПС, а также сторонними образовательными организациями для оценивания качества освоения образовательной программы и уровня сформированности компетенций у обучающихся.

Задачами ФОС являются:

– оценка достижений обучающихся в процессе изучения дисциплины;

– обеспечение соответствия результатов обучения задачам будущей профессиональной деятельности через совершенствование традиционных и внедрение инновационных методов обучения в образовательный процесс;

– самоподготовка и самоконтроль обучающихся в процессе обучения.

Фонд оценочных средств сформирован на основе ключевых принципов оценивания: валидность, надежность, объективность, эффективность.

Для оценки уровня сформированности компетенций используется трехуровневая система:

– минимальный уровень освоения, обязательный для всех обучающихся по завершению освоения образовательной программы; дает общее представление о виде деятельности, основных закономерностях функционирования объектов профессиональной деятельности, методов и алгоритмов решения практических задач;

базовый уровень освоения, превышение минимальных характеристик сформированности компетенций; позволяет решать типовые задачи, принимать профессиональные и управленческие решения по известным алгоритмам, правилам и методикам;

– высокий уровень освоения, максимально возможная выраженность характеристик компетенций; предполагает готовность решать практические задачи повышенной сложности, нетиповые задачи, принимать профессиональные и управленческие решения в условиях неполной определенности, при недостаточном документальном, нормативном и методическом обеспечении.

## **2. Перечень компетенций, в формировании которых участвует дисциплина.**

## **Программа контрольно-оценочных мероприятий. Показатели оценивания компетенций, критерии оценки**

Дисциплина «Слесарное дело» участвует в формировании компетенций:

ПК-1. Готовность к организации эксплуатации транспортно-технологических комплексов грал ио-оненочных мероприятий от опная форма обуго

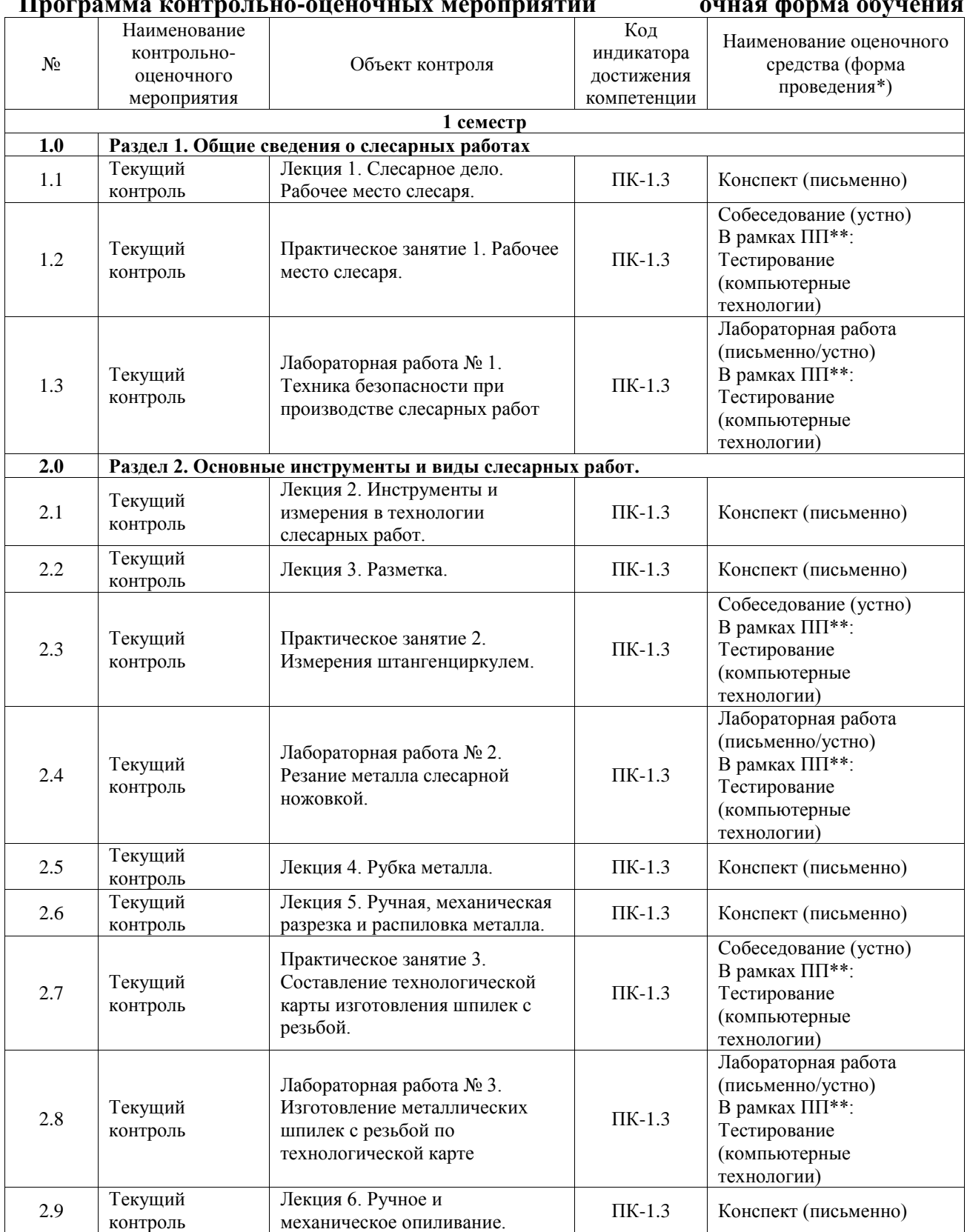

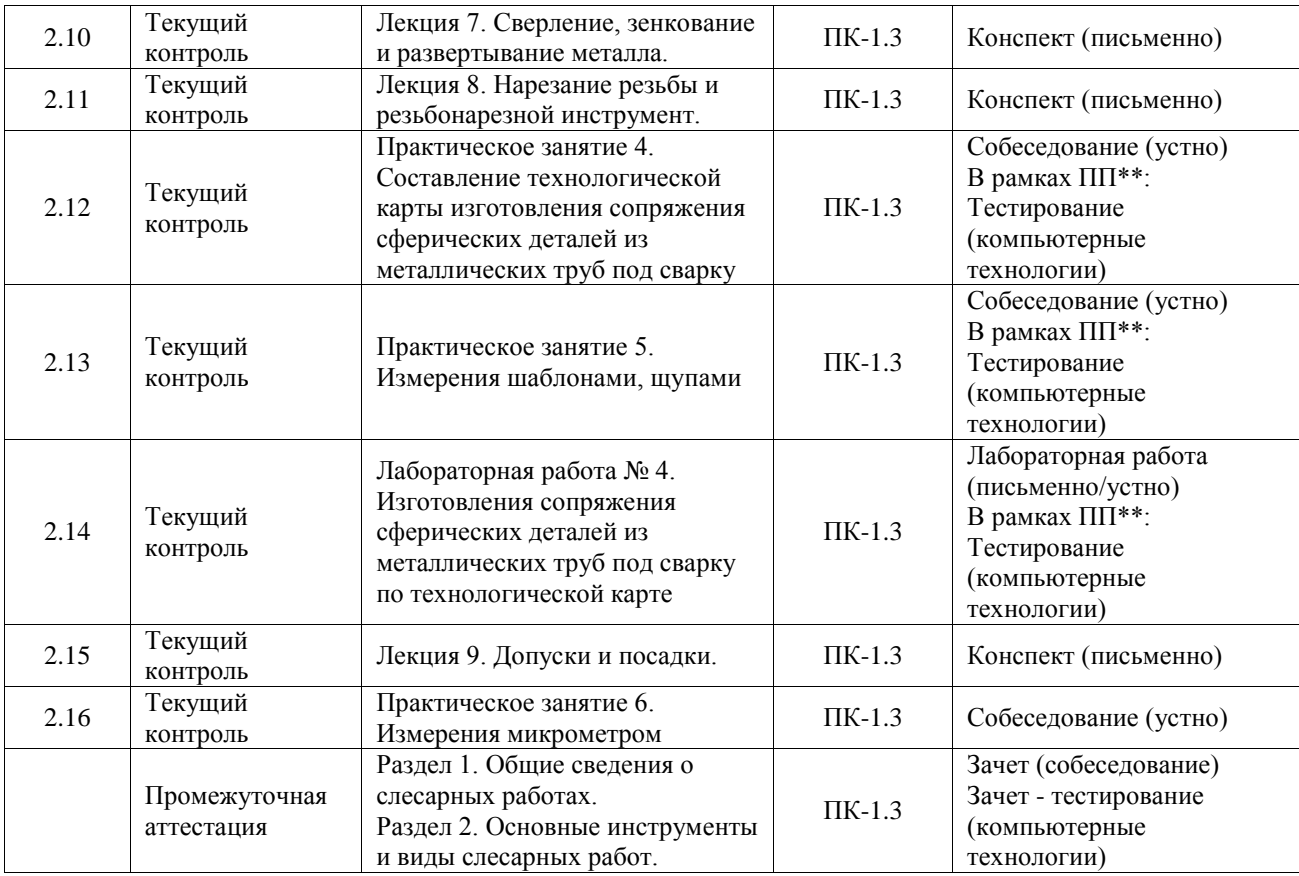

\*Форма проведения контрольно-оценочного мероприятия: устно, письменно, компьютерные технологии.

#### \*\*ПП – практическая подготовка

#### **Описание показателей и критериев оценивания компетенций. Описание шкал оценивания**

Контроль качества освоения дисциплины включает в себя текущий контроль успеваемости и промежуточную аттестацию. Текущий контроль успеваемости и промежуточная аттестация обучающихся проводятся в целях установления соответствия достижений обучающихся поэтапным требованиям образовательной программы к результатам обучения и формирования компетенций.

Текущий контроль успеваемости – основной вид систематической проверки знаний, умений, навыков обучающихся. Задача текущего контроля – оперативное и регулярное управление учебной деятельностью обучающихся на основе обратной связи и корректировки. Результаты оценивания учитываются в виде средней оценки при проведении промежуточной аттестации.

Для оценивания результатов обучения используется четырехбалльная шкала: «отлично», «хорошо», «удовлетворительно», «неудовлетворительно» и двухбалльная шкала: «зачтено», «не зачтено».

Перечень оценочных средств, используемых для оценивания компетенций, а также краткая характеристика этих средств приведены в таблице.

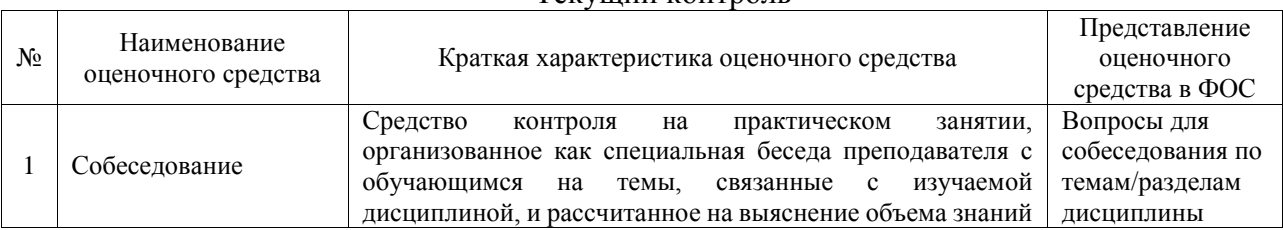

#### Текущий контроль

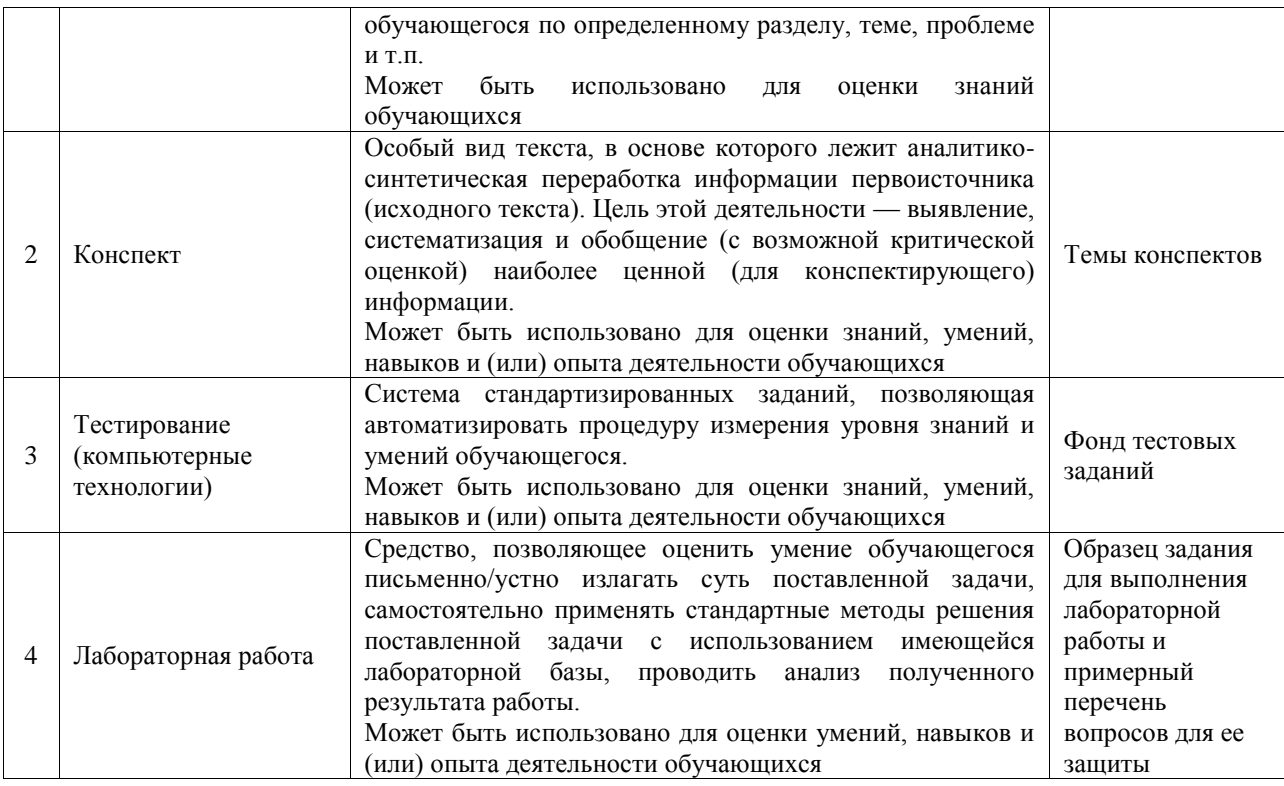

## Промежуточная аттестация

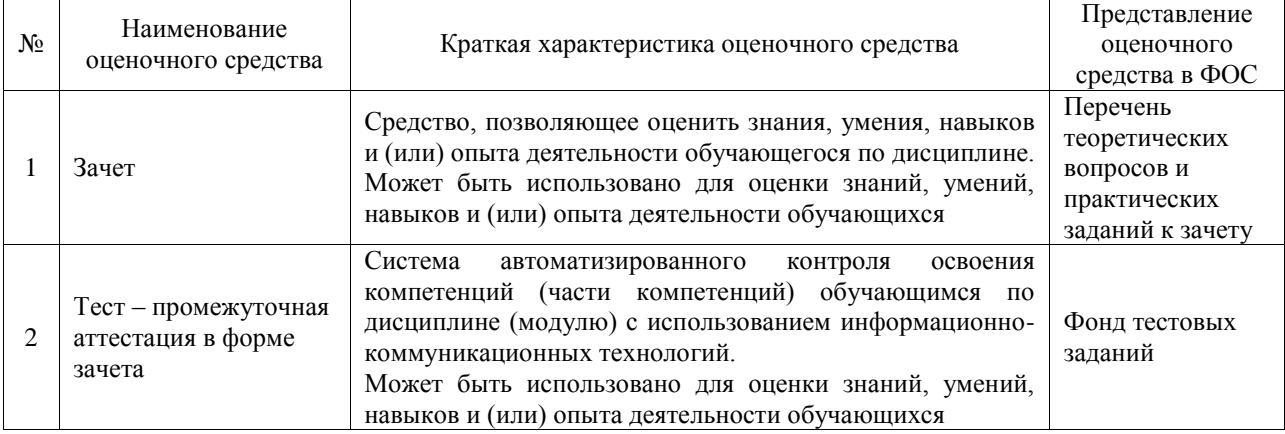

### **Критерии и шкалы оценивания компетенций в результате изучения дисциплины при проведении промежуточной аттестации в форме зачета. Шкала оценивания уровня освоения компетенций**

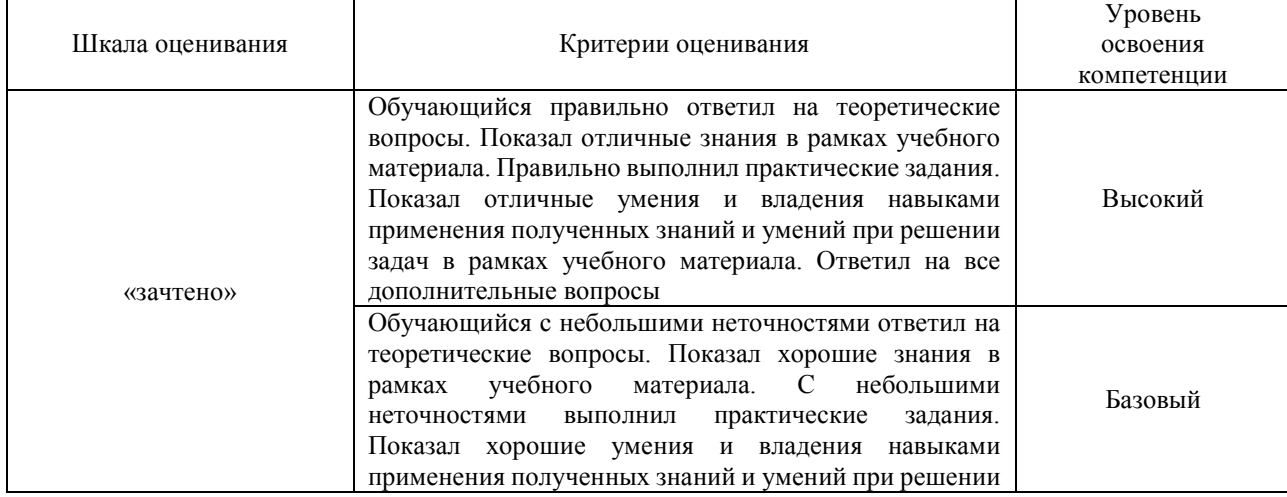

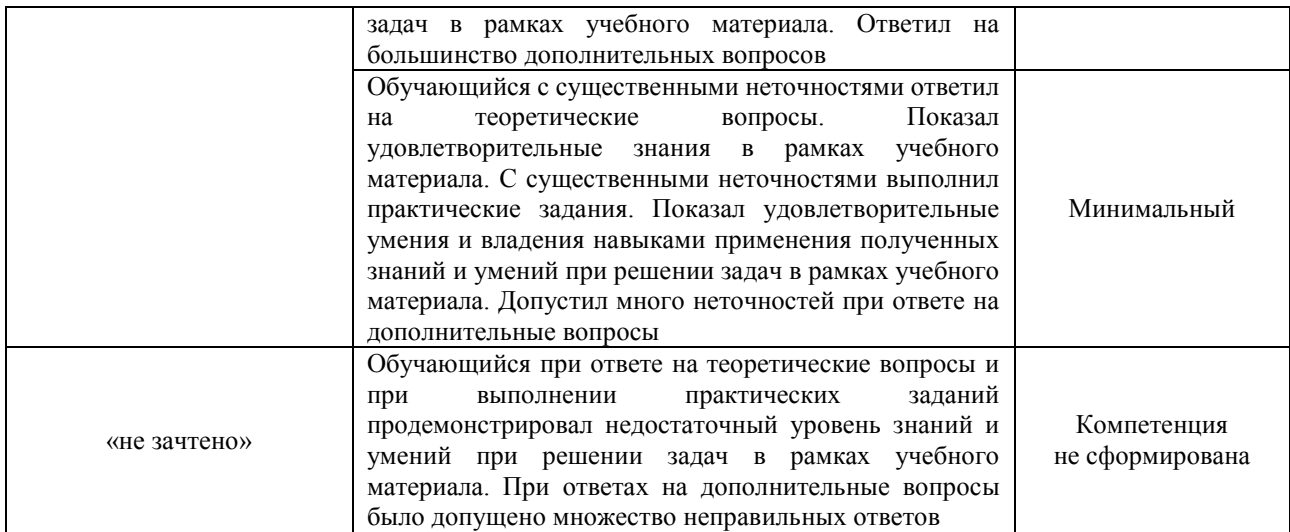

#### Тест – промежуточная аттестация в форме зачета

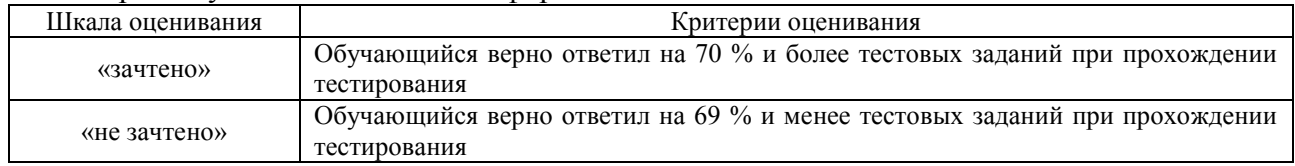

## **Критерии и шкалы оценивания результатов обучения при проведении текущего контроля успеваемости**

#### Собеседование

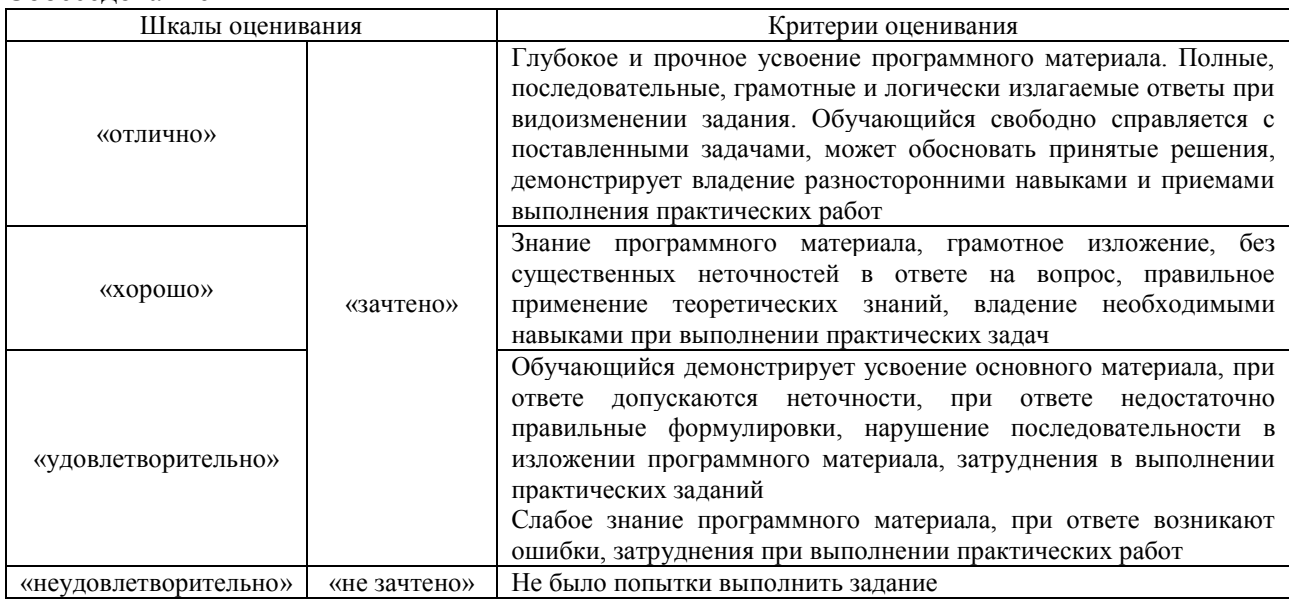

#### Конспект

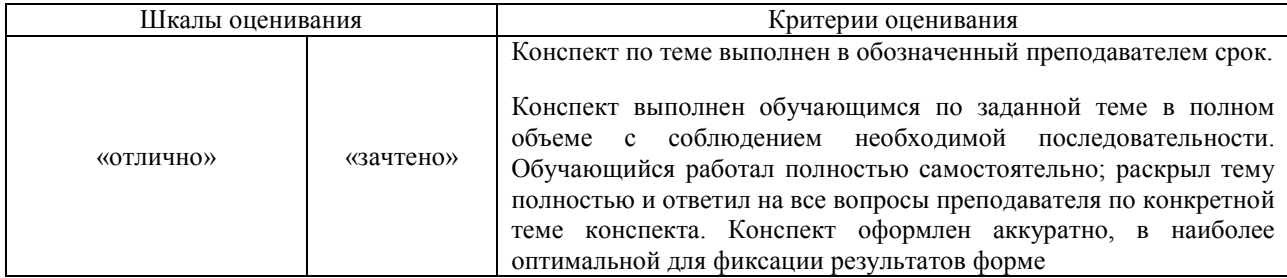

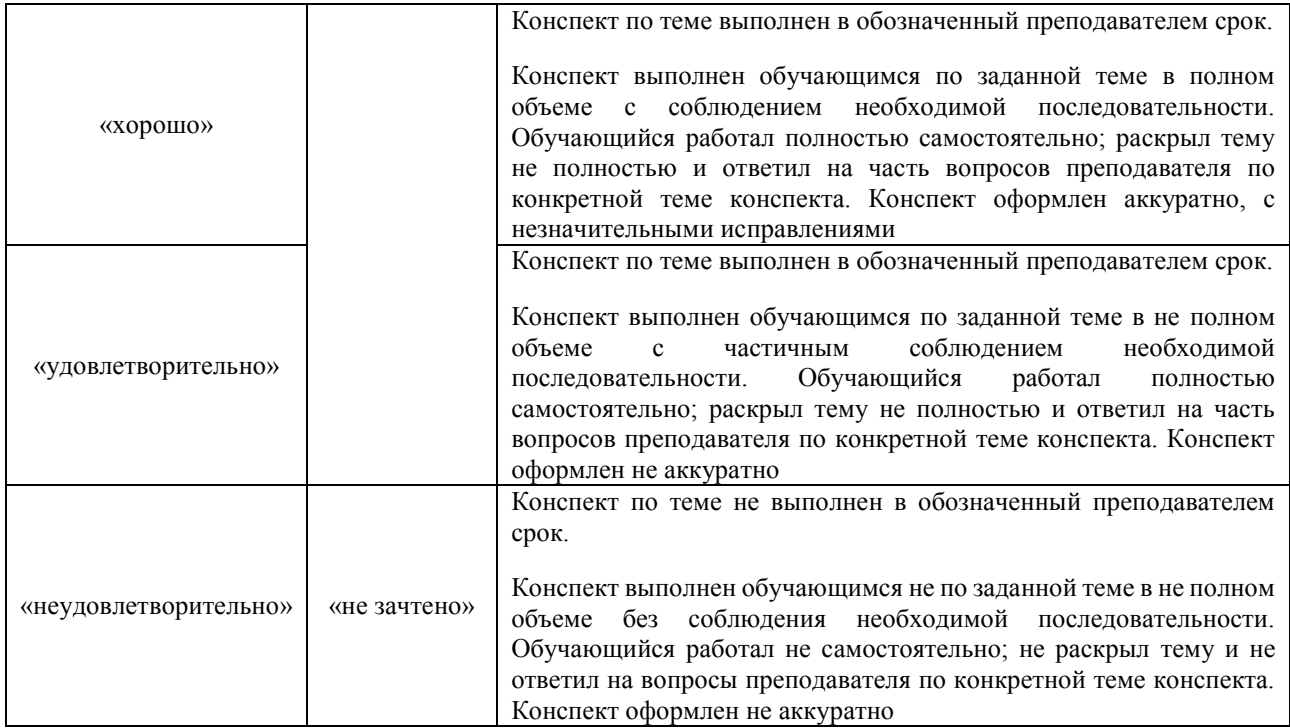

## Тестирование

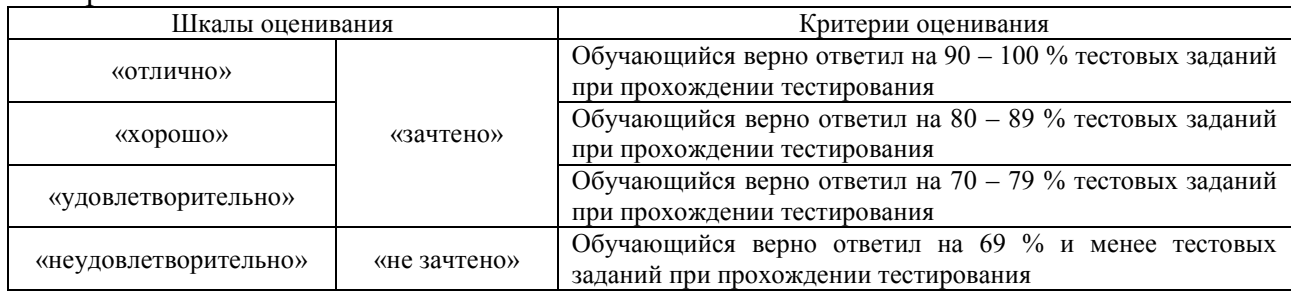

## Лабораторная работа

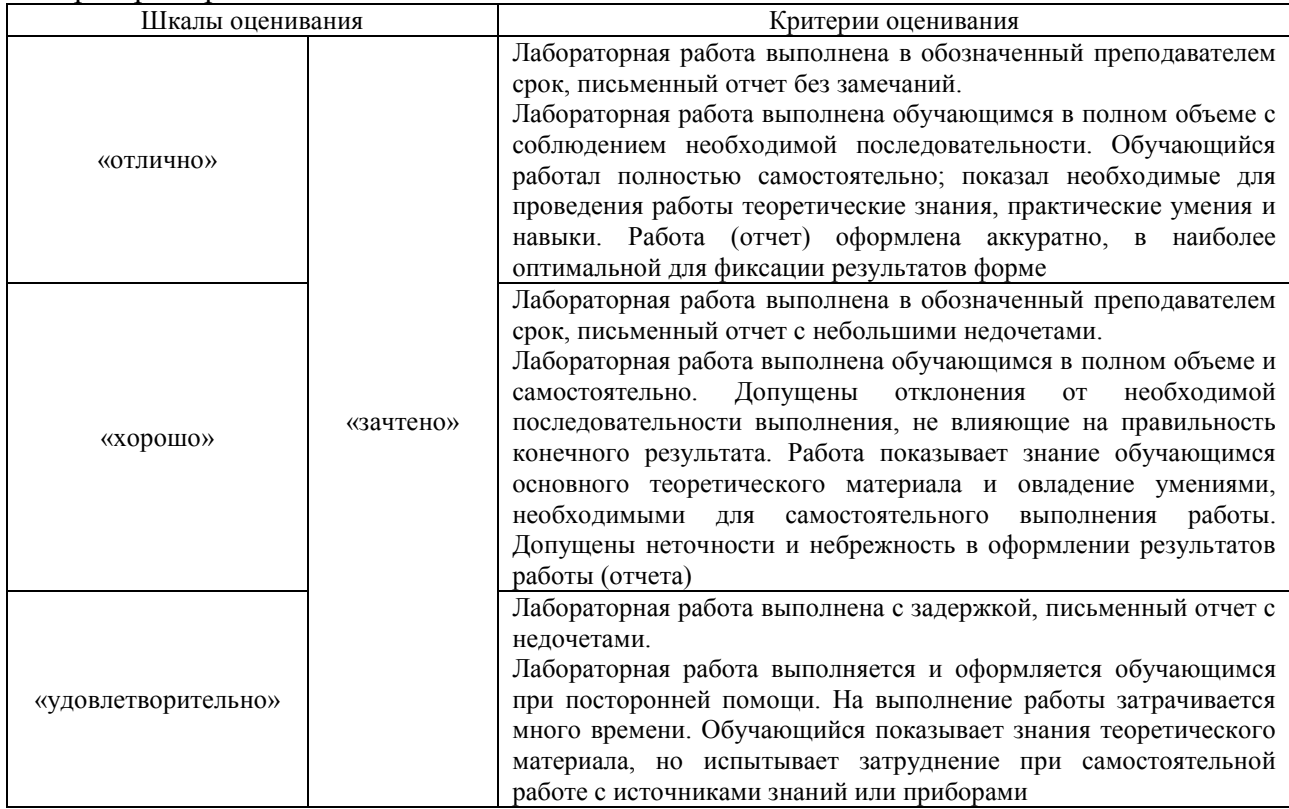

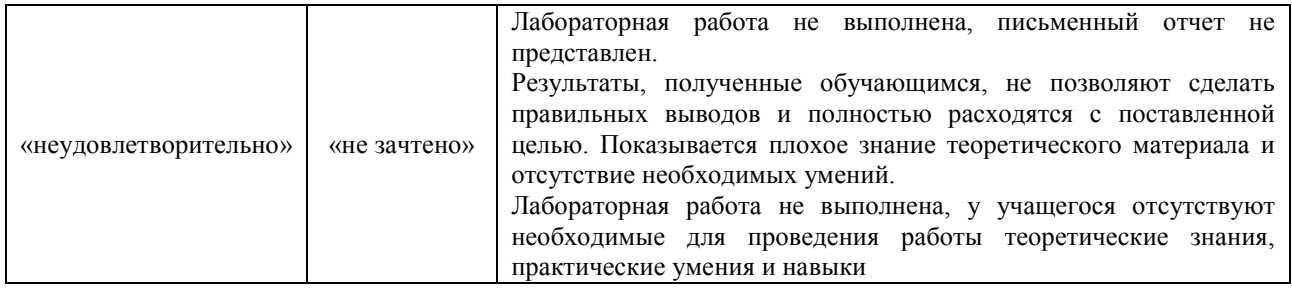

## **3. Типовые контрольные задания или иные материалы, необходимые для оценки знаний, умений, навыков и (или) опыта деятельности**

## **3.1 Типовые контрольные задания для проведения собеседования**

Контрольные варианты заданий выложены в электронной информационнообразовательной среде ИрГУПС, доступной обучающемуся через его личный кабинет.

Ниже приведен образец типовых вариантов заданий для проведения собеседований.

Образец типового варианта вопросов для проведения собеседования

«Практическое занятие 1. Рабочее место слесаря.»

1 Что такое рабочее место слесаря?

2 Как правильно заниматься организацией рабочего места слесаря?

3 Зависимость производительности труда от высоты расположения тисков?

4 Чем отличаются предметы постоянного и временного пользования?

5 Рациональная организация рабочего места слесаря?

6 Какую площадь может занимать рабочее место слесаря?

7 Как должно быть оборудовано рабочее место слесаря?

8 Чем обусловлено широкое применение в слесарных работах параллельных поворотных тисков?

> Образец типового варианта вопросов для проведения собеседования «Практическое занятие 2. Измерения штангенциркулем.»

1 Назовите универсальные измерительные инструменты для контроля размеров, используемые в слесарном деле?

2 Что такое универсальный штангенциркуль, для чего он предназначен и из каких элементов состоит?

3 Что такое нониус?

4 От чего зависит точность измерения размера?

5 Как проверить нулевое положение штангенциркуля?

Образец типового варианта вопросов для проведения собеседования

«Практическое занятие 3. Составление технологической карты изготовления шпилек с

## резьбой.»

1 Перечислите инструменты для нарезания резьбы?

2 Назовите основные параметры резьбы?

3 Чем отличается метрическая резьба от дюймовой?

4 Что указывают в технологических картах?

5 Что дает технологическая карта?

6 Инструмент, применяемый при рубке и резке?

7.В каком порядке производят разметку?

Образец типового варианта вопросов для проведения собеседования

«Практическое занятие 4. Составление технологической карты изготовления сопряжения сферических деталей из металлических труб под сварку»

1 Назвать разметочный инструмент и основные приспособления, необходимые для разметки?

- 2 Что такое опиливание?
- 3 Как можно распилить трубу?
- 4 Как используют напильники в зависимости от их формы?
- 5 Что указывают в технологической карте?
- 6 Назвать основные части, из которых состоит ручная ножовка?

## Образец типового варианта вопросов для проведения собеседования «Практическое занятие 5. Измерения шаблонами, щупами»

- 1 Что такое угольник, и при каких слесарных операциях он используется?
- 2 Назовите шаблоны, часто используемые слесарем?

3 Назвать простые специальные инструменты для контроля размеров, используемые в слесарном деле.?

4 Для чего используется резьбовой шаблон?

- 5 Для чего используется щуп измерительный?
- 6 Как пользоваться резьбовым шаблоном?
- 7 Из каких основных частей состоит угломер?
- 8 Как считывать показания угломера УН при измерении наружных углов?

Образец типового варианта вопросов для проведения собеседования «Практическое занятие 6. Измерения микрометром»

1 Как нужно обращаться с измерительными инструментами?

2 Назовите инструменты и приборы для точных измерений?

3 Почему точность измерительного инструмента должна быть выше, чем точность

изготовления детали, которая этим инструментом проверяется?

4 С какими пределами измерений выпускаются микрометры?

5 Как установить нулевое положение нониуса микрометра?

6 Как нужно обращаться с измерительными инструментами и приборами?

7 Какое назначение нониуса микрометра?

#### **3.2 Типовые контрольные задания для написания конспекта**

Контрольные варианты заданий выложены в электронной информационнообразовательной среде ИрГУПС, доступной обучающемуся через его личный кабинет.

Ниже приведен образец типовых вариантов заданий для написания конспектов.

1. Слесарное дело. Рабочее место слесаря.

2. Инструменты и измерения в технологии слесарных работ.

- 3. Разметка.
- 4. Рубка металла.
- 5. Ручная, механическая разрезка и распиловка металла.
- 6. Ручное и механическое опиливание.
- 7. Сверление, зенкование и развертывание металла.
- 8. Нарезание резьбы и резьбонарезной инструмент.
- 9. Допуски и посадки.

#### **3.3 Типовые контрольные задания для проведения тестирования**

Фонд тестовых заданий по дисциплине содержит тестовые задания, распределенные по разделам и темам, с указанием их количества и типа.

#### Структура фонда тестовых заданий по дисциплине

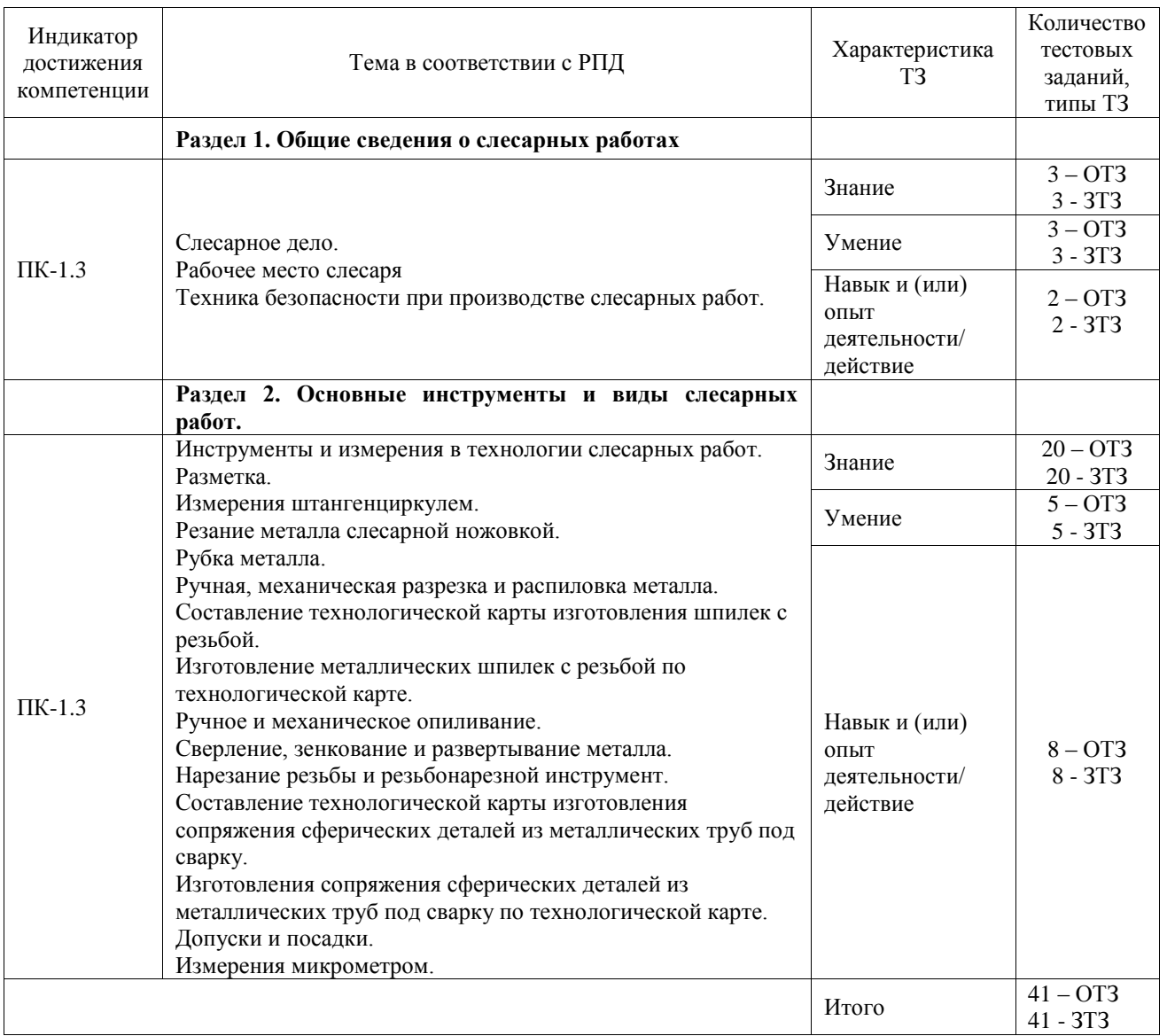

Полный комплект ФТЗ хранится в электронной информационно-образовательной среде ИрГУПС и обучающийся имеет возможность ознакомиться с демонстрационным вариантом ФТЗ.

Ниже приведен образец типового варианта итогового теста, предусмотренного рабочей программой дисциплины.

## 1. Что такое разметка?

А) Операция по нанесению линий и точек на заготовку, предназначенную для обработки;

- Б) Операция по снятию с заготовки слоя металла;
- В) Операция по удалению с детали заусенцев.

2. Какой инструмент применяется при рубке металла?

А) Применяется: кернер, шабер, зенкер, киянка, гладилка;

Б) Применяется: слесарная ножовка, труборез, ножницы по металлу;

В) Применяется: слесарное зубило, канавочник, молоток.

3. К какому виду соединений относится клёпка?

А) разъёмным; Б) неразъёмным; В) неподвижным.

4. Изображение детали в натуральную величину, или в масштабе с простановкой размеров, это?

А) чертёж; Б) эскиз; В) наглядное изображение.

5. Как называется инструмент для нарезания наружной резьбы?

А) плашка; Б) метчик; В) вороток.

6. Назовите типы хвостовиков у спирального сверла?

А) Цилиндрическое и коническое;

Б) Полукруглые и наружные;

В) Специальные и обычные.

7. Назовите инструмент для нарезания внутренней резьбы?

А) Зенкер; Б) Метчик; В) Плашка.

8. Что такое сверло?

А) Режущий инструмент, которым распиливают заготовку на части;

Б) Режущий инструмент, которым образуют цилиндрические отверстия;

В) Режущий инструмент, которым нарезают резьбу.

9. Каким инструментом выполняется зачистка отверстия после сверления? А) напильником; Б) круглым напильником; В) слесарной ножовкой.

10. Слесарное — это ремесло, состоящее в умении обрабатывать металл в холодном состоянии при помощи слесарных инструментов (молотка, зубила, напильника, ножовки и др.).

Ответ: дело

11. Операция – это часть технологического \_\_\_\_\_\_\_\_, выполняемая слесарем на одном рабочем месте с использованием или без использования, механизированного или ручного инструмента, механизмов, приспособлений при обработке одной детали. Ответ: процесса.

12. Для закрепления заготовок на сверлильном станке служит приспособление \_\_\_\_\_\_\_ Ответ: тиски.

13. Сталь, это сплав железа с углеродом, где углерода содержится до  $\%$ . Ответ. 2,14.

14. Чугун, это сплав железа с углеродом, где углерода содержится более  $\%$ . Ответ. 2,14.

15. Точность измерения штангенциркуля ШЦ-1 им. Ответ. 0,1.

16. Чугун по сравнению со сталью более Ответ: хрупкий.

17. К тонкому листовому металлу относятся листы металла толщиной до им. Ответ: 1.

18. Расположите инструменты для обработки точного отверстия по порядку. Зенкер, развёртка, сверло.

Ответ: сверло, зенкер, развёртка.

## **3.4 Типовые задания для выполнения лабораторной работы и примерный перечень вопросов для ее защиты**

Контрольные варианты заданий выложены в электронной информационнообразовательной среде ИрГУПС, доступной обучающемуся через его личный кабинет.

Ниже приведен образец типовых вариантов заданий для выполнения лабораторных работ и примерный перечень вопросов для их защиты.

Образец заданий для выполнения лабораторных работ и примерный перечень вопросов для их защиты

«Лабораторная работа № 1. Техника безопасности при производстве слесарных работ» Задание.

Ознакомиться с правилами техники безопасности при выполнении слесарных работ. Вопросы.

1 Какие средства защиты применяются при слесарной обработке?

2 Какие основные условия должны соблюдаться для безопасной работы при выполнении слесарных операций?

3 Какие требования необходимо соблюдать до начала работы?

4 Какие требования необходимо соблюдать во время работы?

5 Как следует удалять опилки с верстака или с обрабатываемой детали?

6 Что необходимо предпринять при возникновении пожара?

7 На что необходимо обратить внимание при проверке инструмента?

Образец заданий для выполнения лабораторных работ и примерный перечень вопросов для их защиты

«Лабораторная работа № 2. Резание металла слесарной ножовкой.»

Задание.

Ознакомиться с устройством и работой слесарной ножовкой при выполнении слесарных работ.

Вопросы.

1 Какие размеры являются основными для ножовочного полотна?

2 Из каких соображений выбирают шаг ножовочного полотна?

3 Как исправить ножовочное полотно с поломанными зубьями?

4 Для чего и как делается разводка ножовочных полотен?

5 Что такое резка круглого пруткового металла?

6 Что такое полотно ножовки и каково его назначение?

7 Какую операцию выполняет слесарь перед тем, как приступить к разрезанию и распиловке круглого пруткового материала?

Образец заданий для выполнения лабораторных работ и примерный перечень вопросов для их защиты

«Лабораторная работа № 3. Изготовление металлических шпилек с резьбой по технологической карте»

Задание.

Ознакомиться с технологической картой и с нарезанием наружной резьбы. Вопросы.

1 Как должен быть подготовлен металлический пруток для нарезания резьбы?

2 Какие инструменты используются для нарезания наружной резьбы?

3 Назвать причины брака при нарезании наружной резьбы.

4 Какой диаметр должен иметь стержень под метрическую резьбу?

5 Какие стандартные диаметры применяются при нарезании резьбы?

6 Какие правила необходимо выполнять при работе с ножовкой?

7 Какие предварительные операции производят с заготовкой в виде прутка перед тем как приступить к распиливанию?

Образец заданий для выполнения лабораторных работ и примерный перечень вопросов для

## их защиты

«Лабораторная работа № 4. Изготовления сопряжения сферических деталей из металлических труб под сварку по технологической карте»

Задание.

Ознакомиться с разметочным инструментом и основными приспособлениями,

необходимыми для разметки.

Вопросы.

1 Для чего используется технологическая карта при изготовлении сопряжения сферических деталей из металлических труб под сварку?

2 Назвать разметочный инструмент и основные приспособления, необходимые для разметки.

3 Назвать универсальные измерительные инструменты для контроля размеров, используемые в слесарном деле.

4 Как устанавливается ножовочное полотно ножовки?

5 Какой существует шаг зубьев ножовочного полотна?

6 В каких случаях применяют опиливание металла?

## **3.5 Перечень теоретических вопросов к зачету**

(для оценки знаний)

- 1. Назначение разметки при изготовлении изделия.
- 2. Способы рубки металла.
- 3. Виды напильников и их применение.
- 4. Последовательность нарезки внутренней резьбы.
- 5. Техника безопасности при рубке металла.
- 6. Устройство спирального сверла с цилиндрическим хвостовиком.
- 7. Припуск на обработку.
- 8. Последовательность нарезания наружной резьбы вручную.
- 9. Приемы сверления и контроля глухих отверстий на заданную глубину.
- 10. Назначение канавки и ленточки сверла.
- 11. Устройство слесарной ножовки.
- 12. Измерение штангенциркулем диаметра заготовки.
- 13. Слесарные поворотные тиски и их детали.
- 14. Правила сбережения слесарного инструмента.

#### **3.6 Перечень типовых простых практических заданий к зачету** (для оценки умений)

- 1. Измерить штангенциркулем деталь, предложенную преподавателем.
- 2. Измерить микрометром деталь, предложенную преподавателем.
- 3. Назвать способы клёпки, представленные на рисунке.

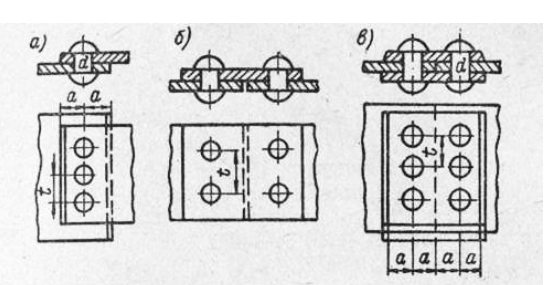

4. Назвать и показать основные части метчика, предложенного преподавателем.

5. Измерить штангенциркулем глубину глухого отверстия, предложенного преподавателем.

## **3.7 Перечень типовых практических заданий к зачету**

(для оценки навыков и (или) опыта деятельности)

- 1. Собрать слесарную ножовку с установкой полотна.
- 2. Определить шаг и диаметр резьбы на образце детали.
- 3. Назвать типы резьбы, представленные на рисунке.

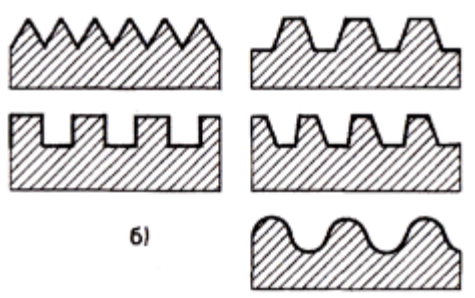

4. Назвать типы и основные части заклёпок, представленные на рисунке.

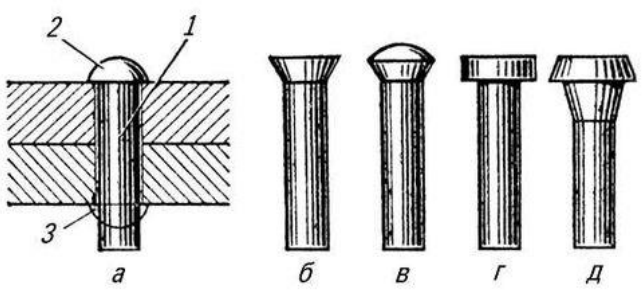

5. Назвать и показать основные части поворотных слесарных тисков.

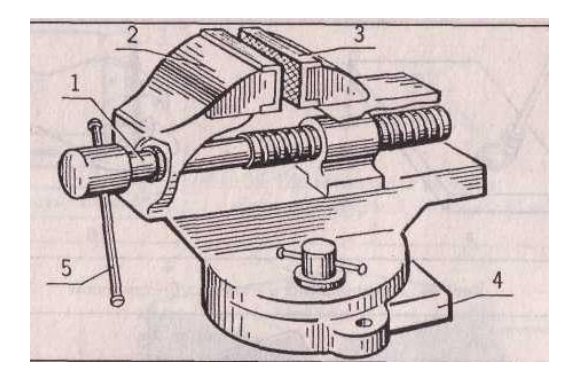

## **4. Методические материалы, определяющие процедуру оценивания**

## **знаний, умений, навыков и (или) опыта деятельности**

В таблице приведены описания процедур проведения контрольно-оценочных мероприятий и процедур оценивания результатов обучения с помощью оценочных средств в соответствии с рабочей программой дисциплины.

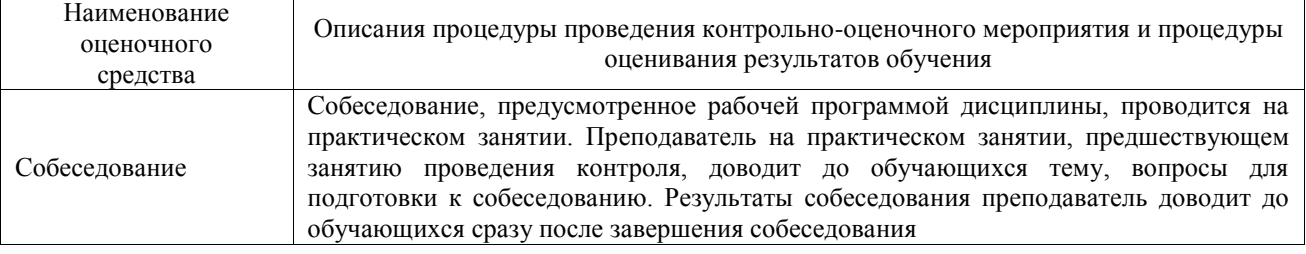

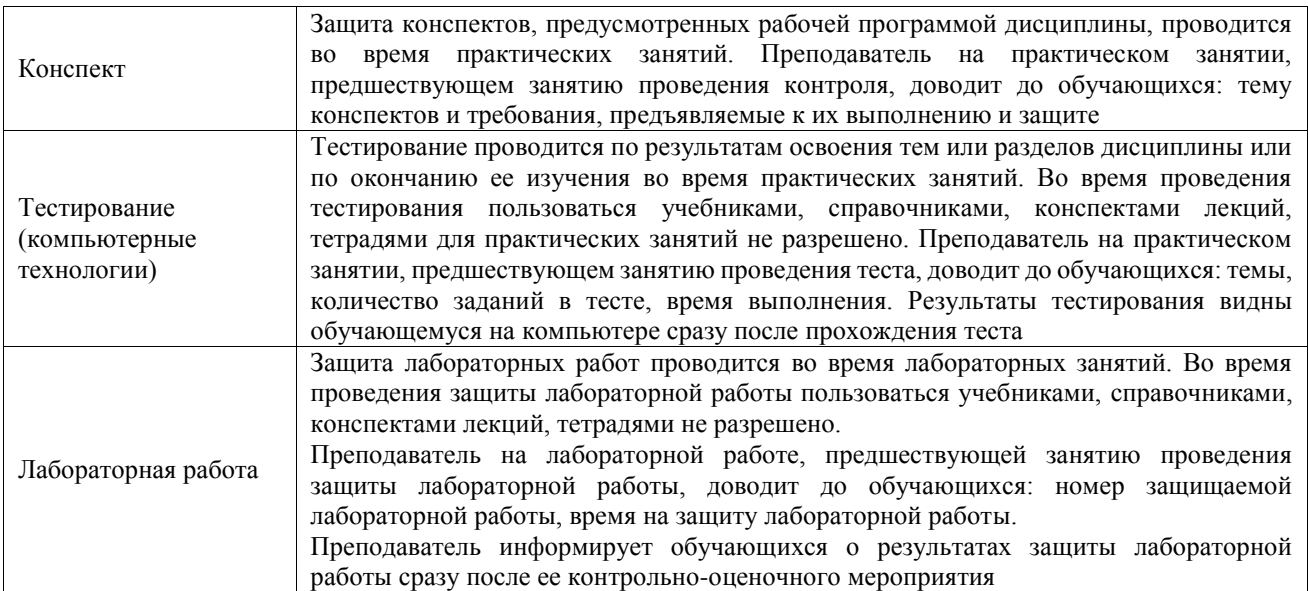

Для организации и проведения промежуточной аттестации составляются типовые контрольные задания или иные материалы, необходимые для оценки знаний, умений, навыков и (или) опыта деятельности, характеризующих этапы формирования компетенций в процессе освоения образовательной программы.

Перечень теоретических вопросов и типовые практические задания разного уровня сложности для проведения промежуточной аттестации обучающиеся получают в начале семестра через электронную информационно-образовательную среду ИрГУПС (личный кабинет обучающегося).

### **Описание процедур проведения промежуточной аттестации в форме зачета и оценивания результатов обучения**

При проведении промежуточной аттестации в форме зачета преподаватель может воспользоваться результатами текущего контроля успеваемости в течение семестра. С целью использования результатов текущего контроля успеваемости, преподаватель подсчитывает среднюю оценку уровня сформированности компетенций обучающегося (сумма оценок, полученных обучающимся, делится на число оценок).

#### **Шкала и критерии оценивания уровня сформированности компетенций в результате изучения дисциплины при проведении промежуточной аттестации в форме зачета по результатам текущего контроля (без дополнительного аттестационного испытания)**

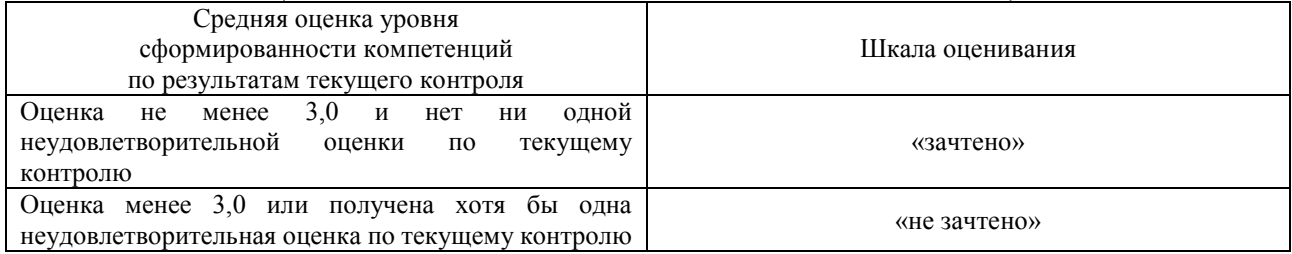

Если оценка уровня сформированности компетенций обучающегося не соответствует критериям получения зачета без дополнительного аттестационного испытания, то промежуточная аттестация проводится в форме собеседования по перечню теоретических вопросов и типовых практических задач или в форме компьютерного тестирования.

Промежуточная аттестация в форме зачета с проведением аттестационного испытания проходит на последнем занятии по дисциплине.

При проведении промежуточной аттестации в форме компьютерного тестирования вариант тестового задания формируется из фонда тестовых заданий по дисциплине случайным образом, но с условием: 50 % заданий должны быть заданиями открытого типа и 50 % заданий – закрытого типа.